### **Plex und Kodi**

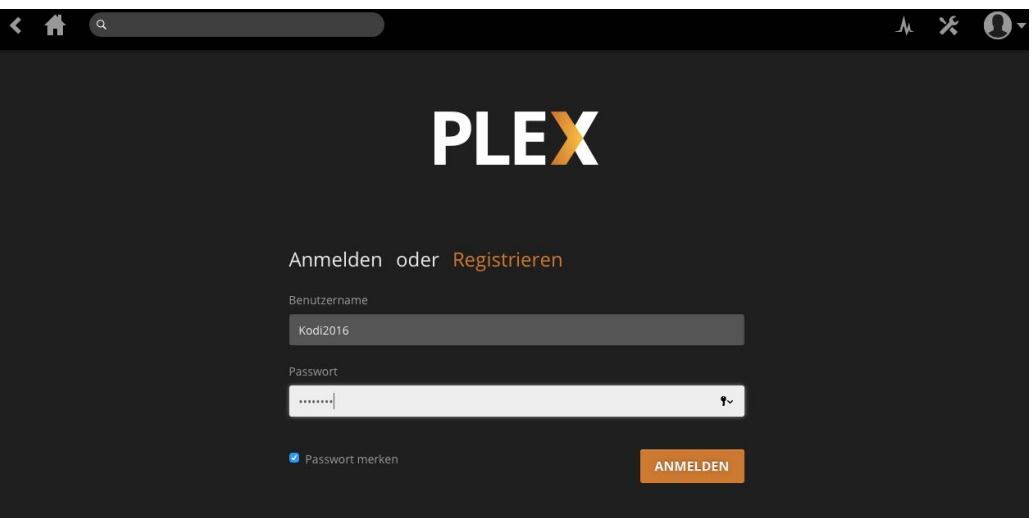

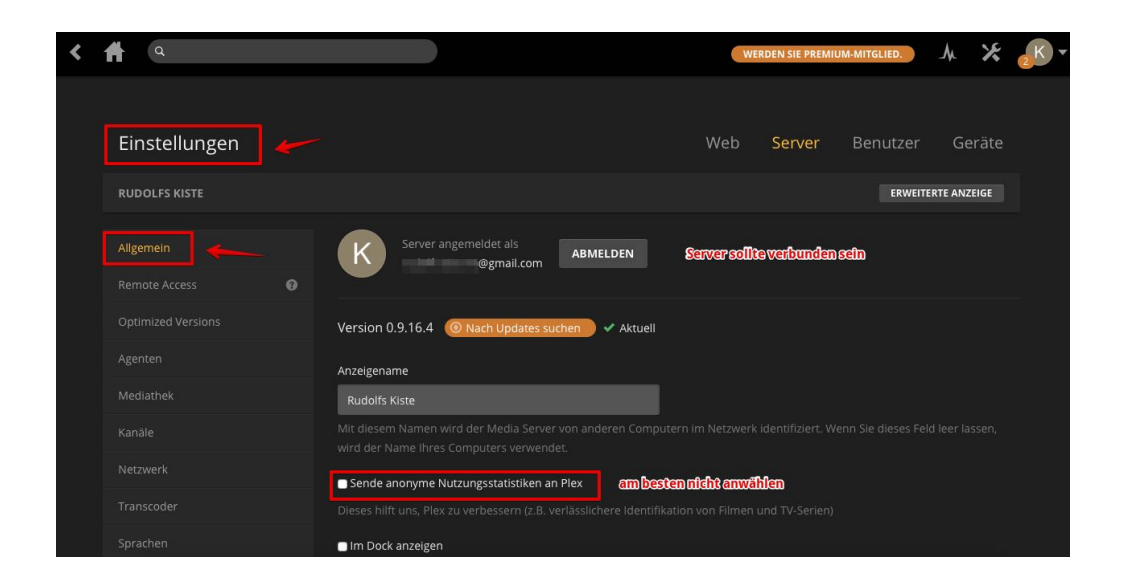

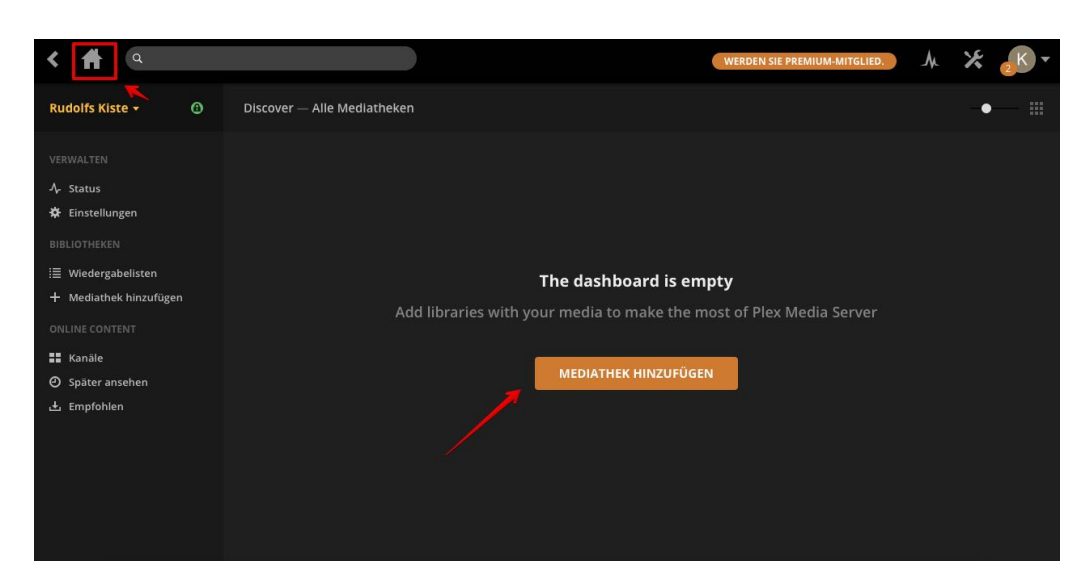

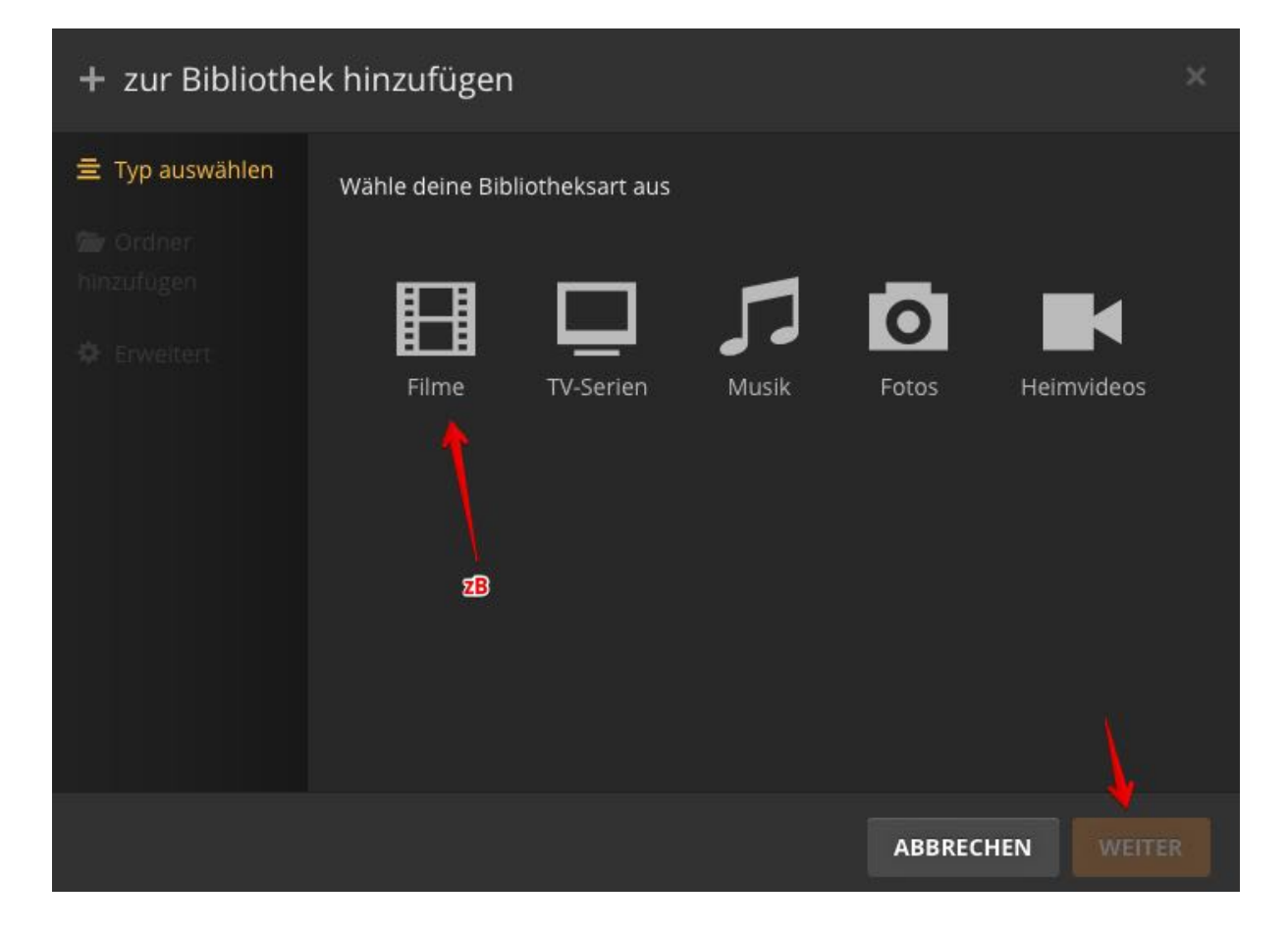

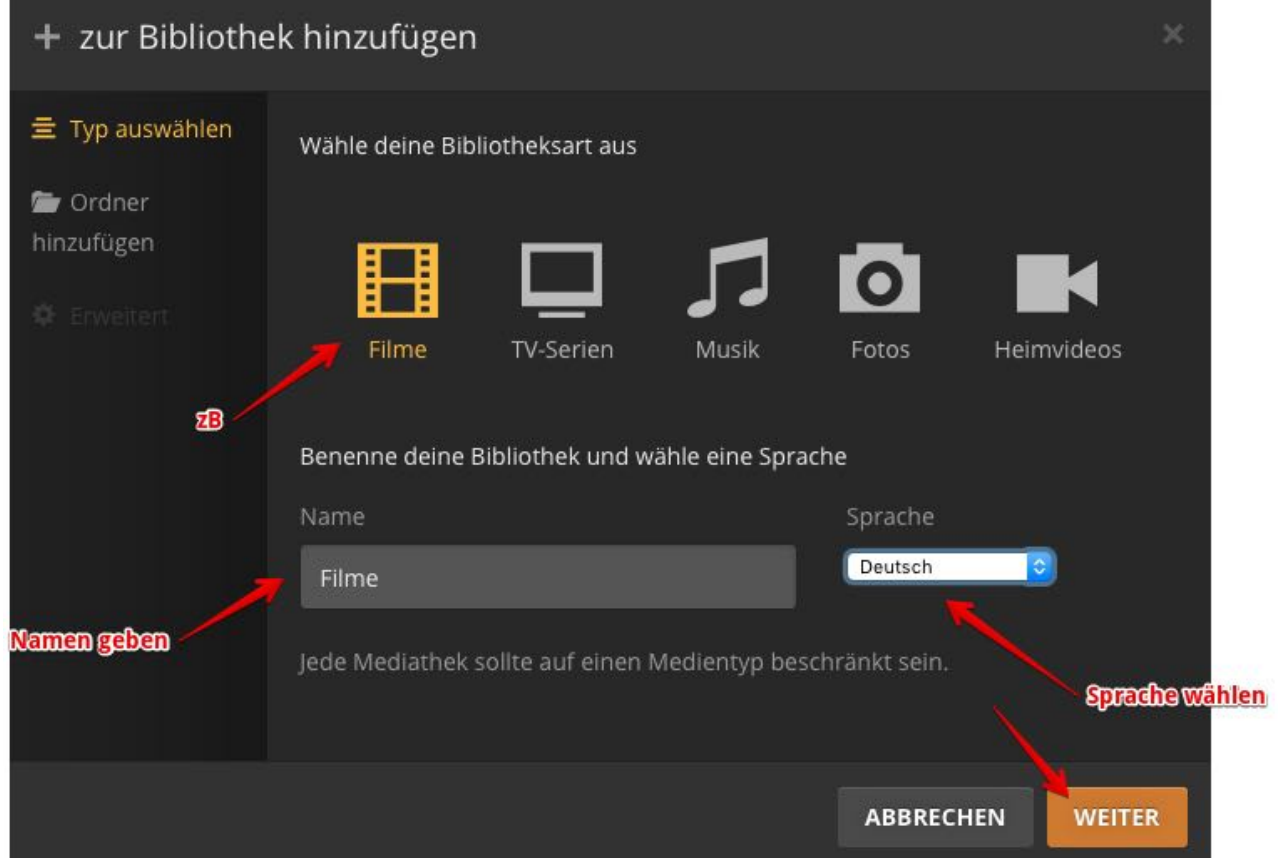

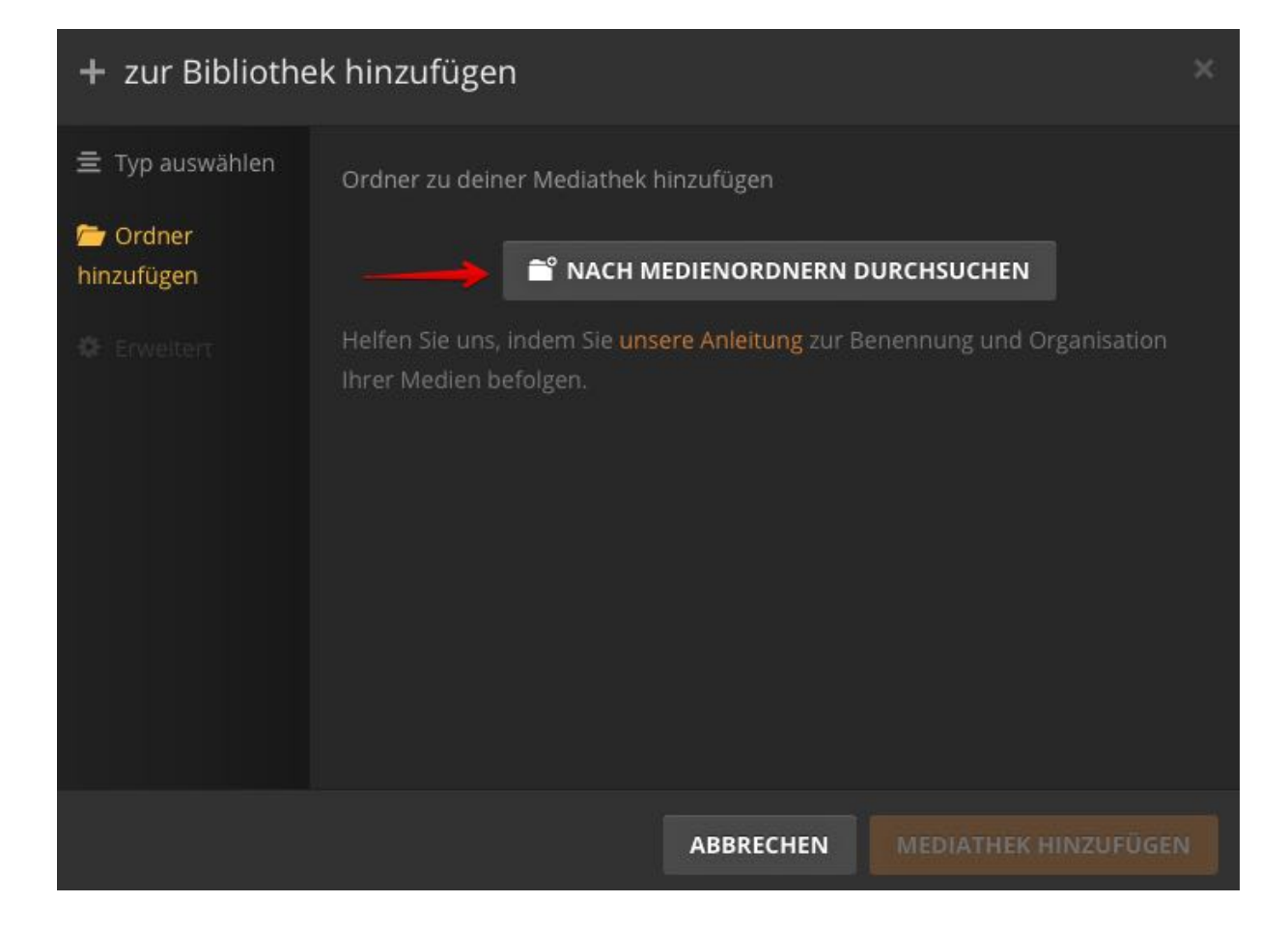

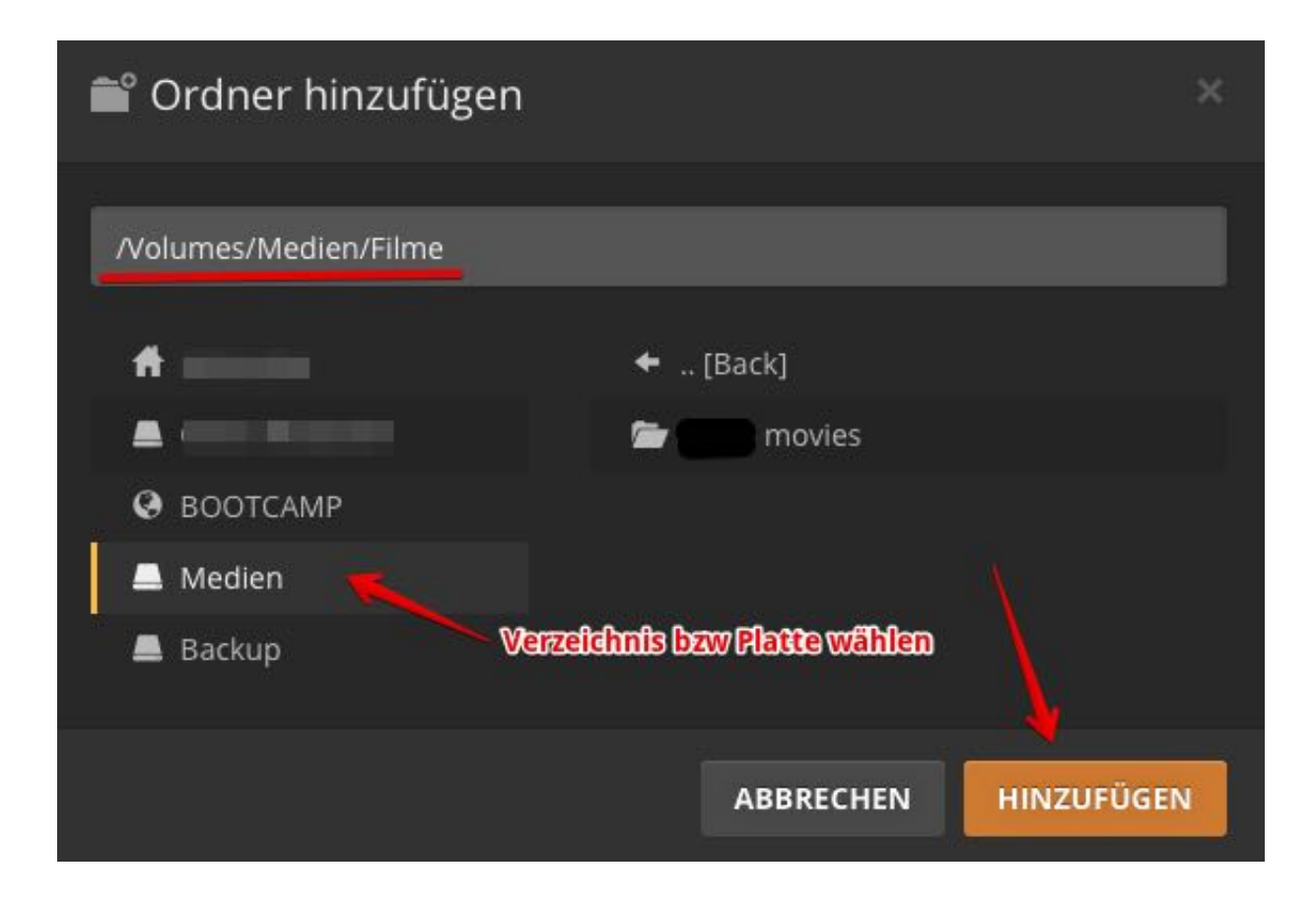

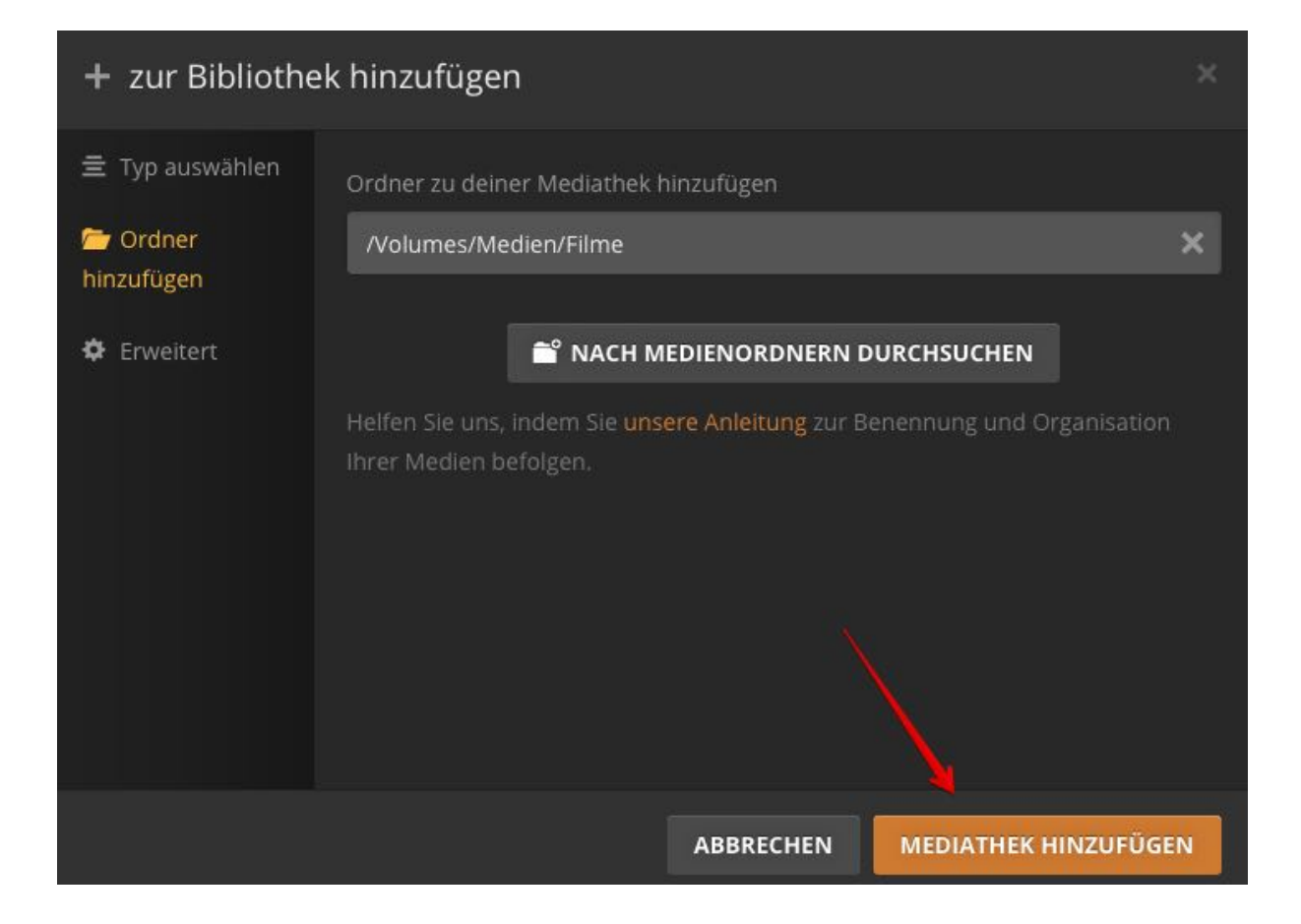

# **Danach Medien Info aufbereiten**

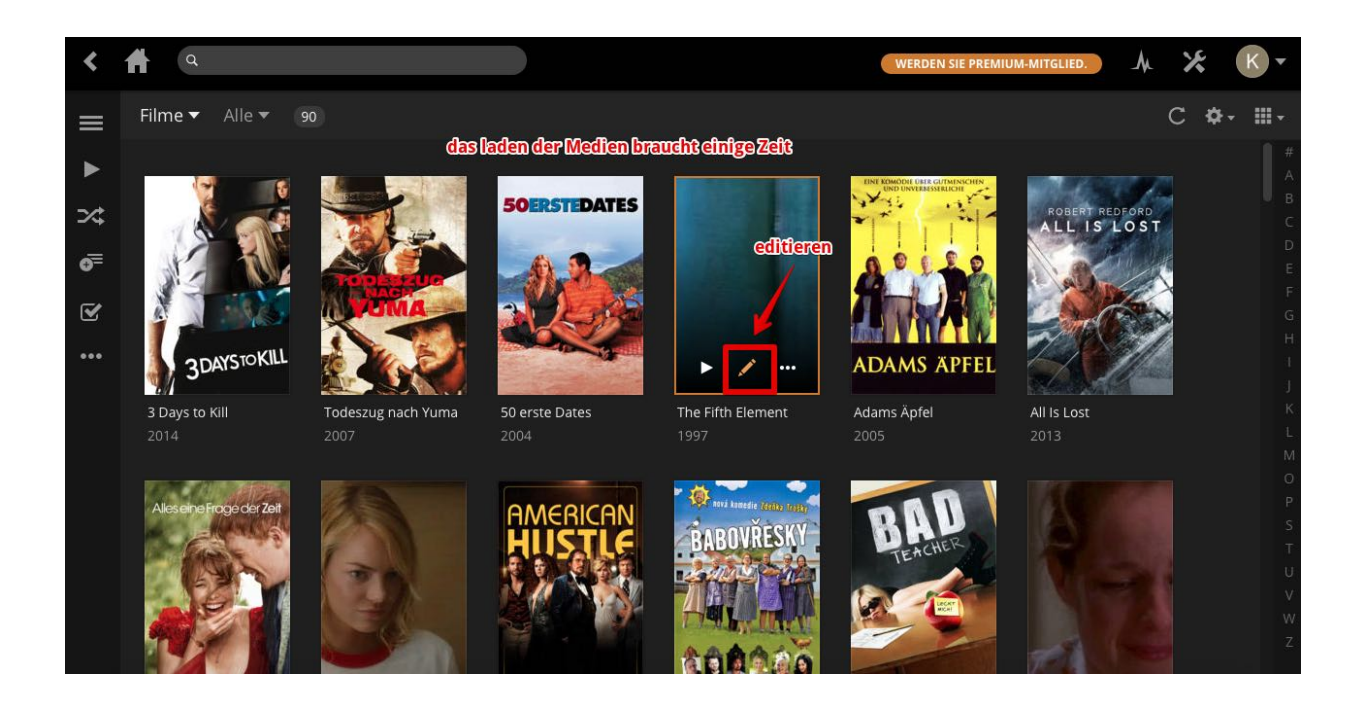

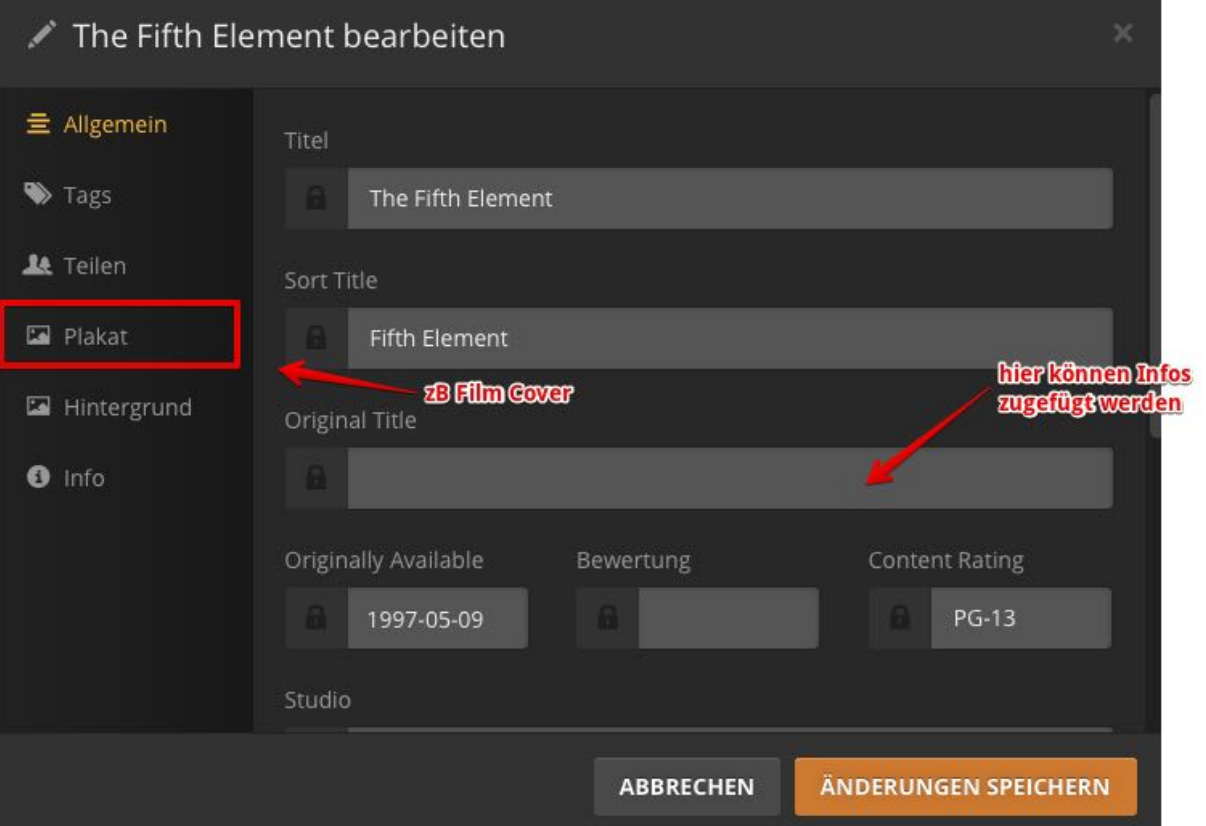

# **Covers**

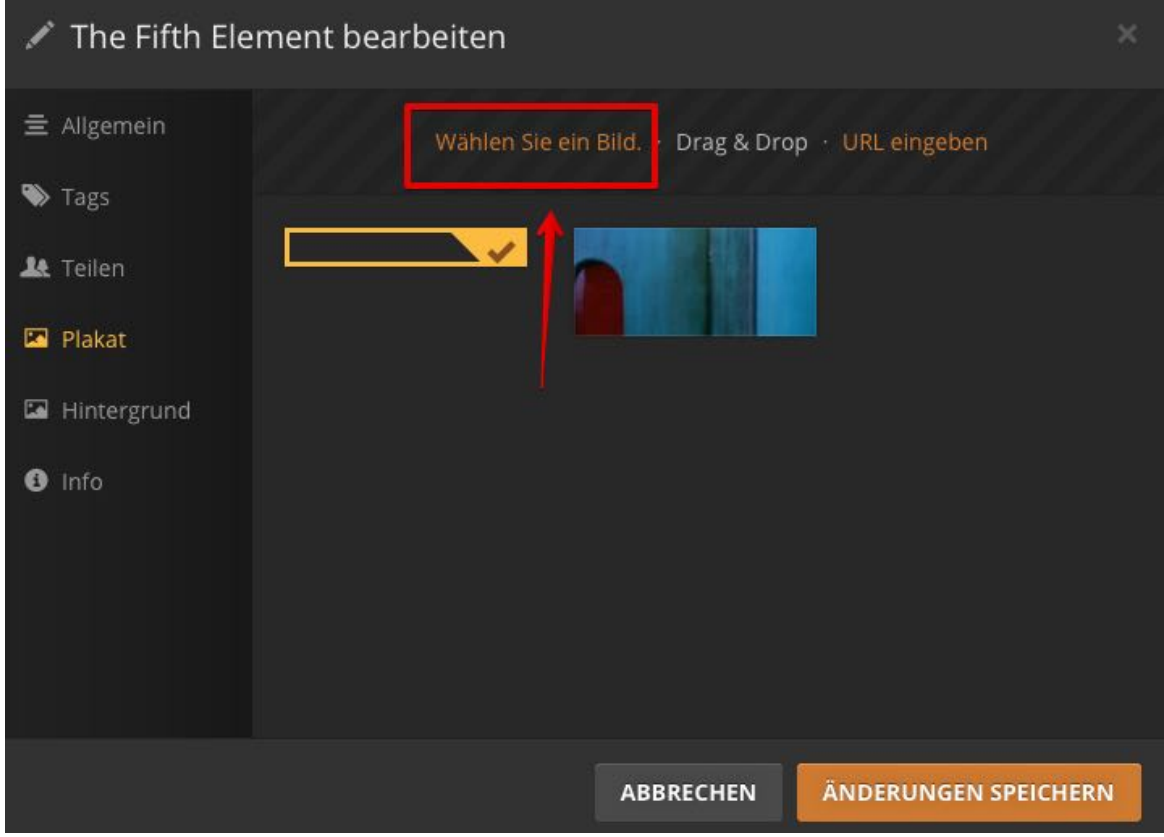

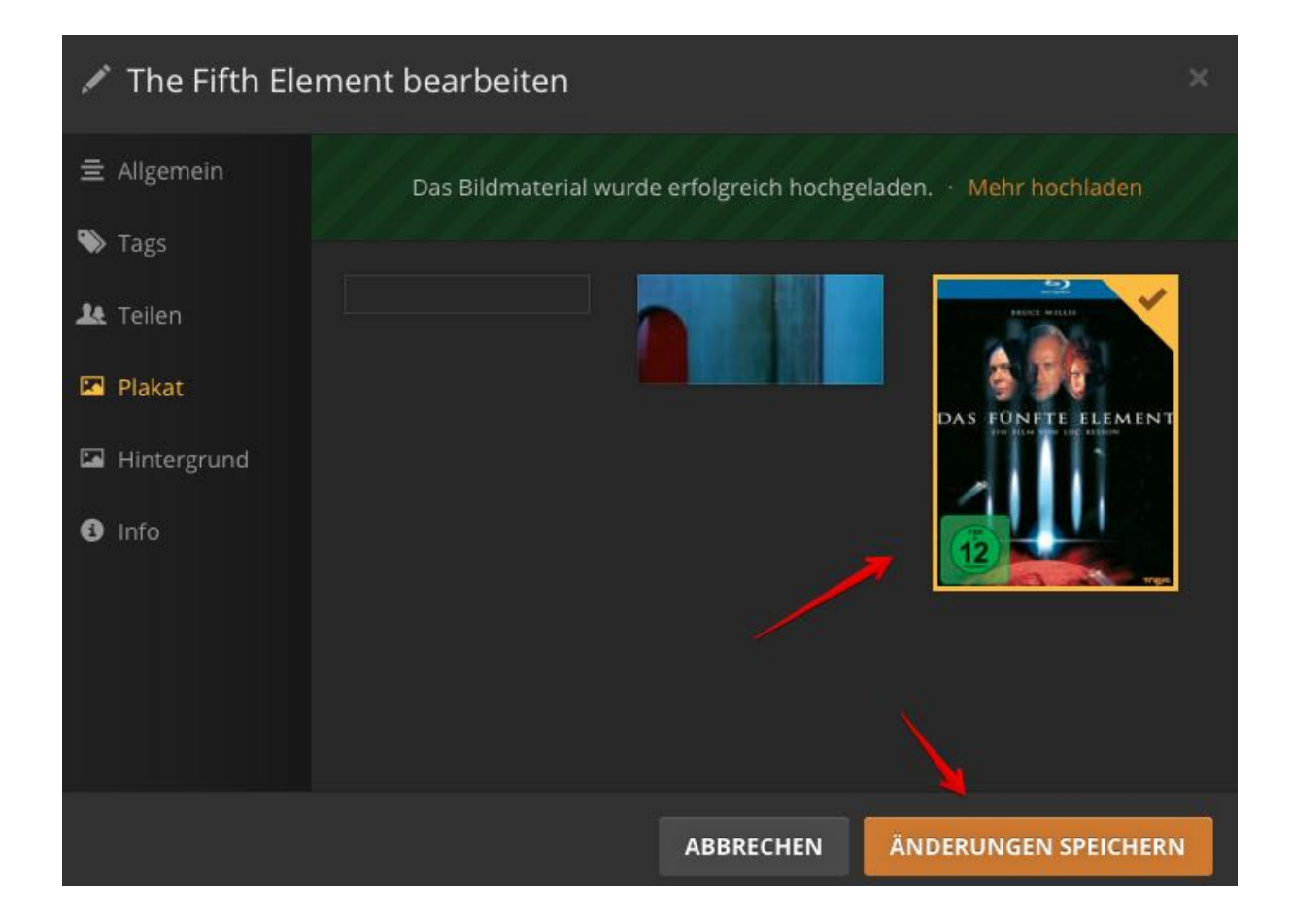

### **oder über aktualisieren**

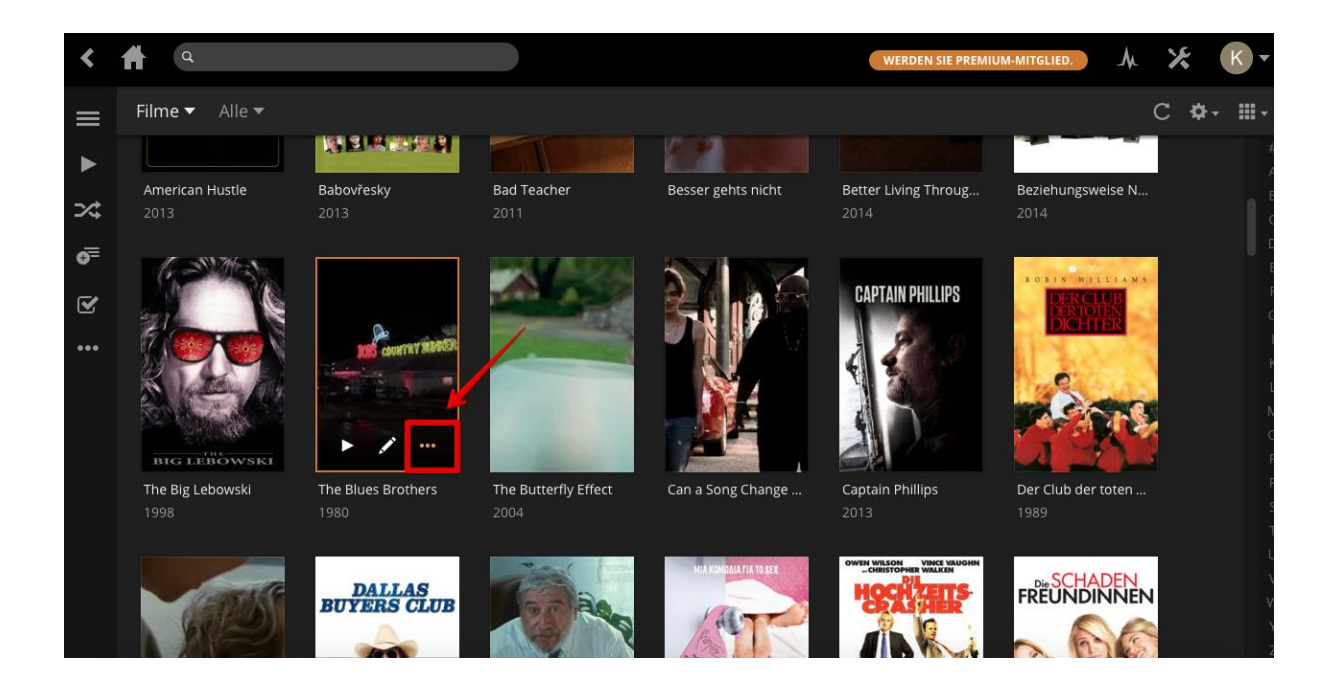

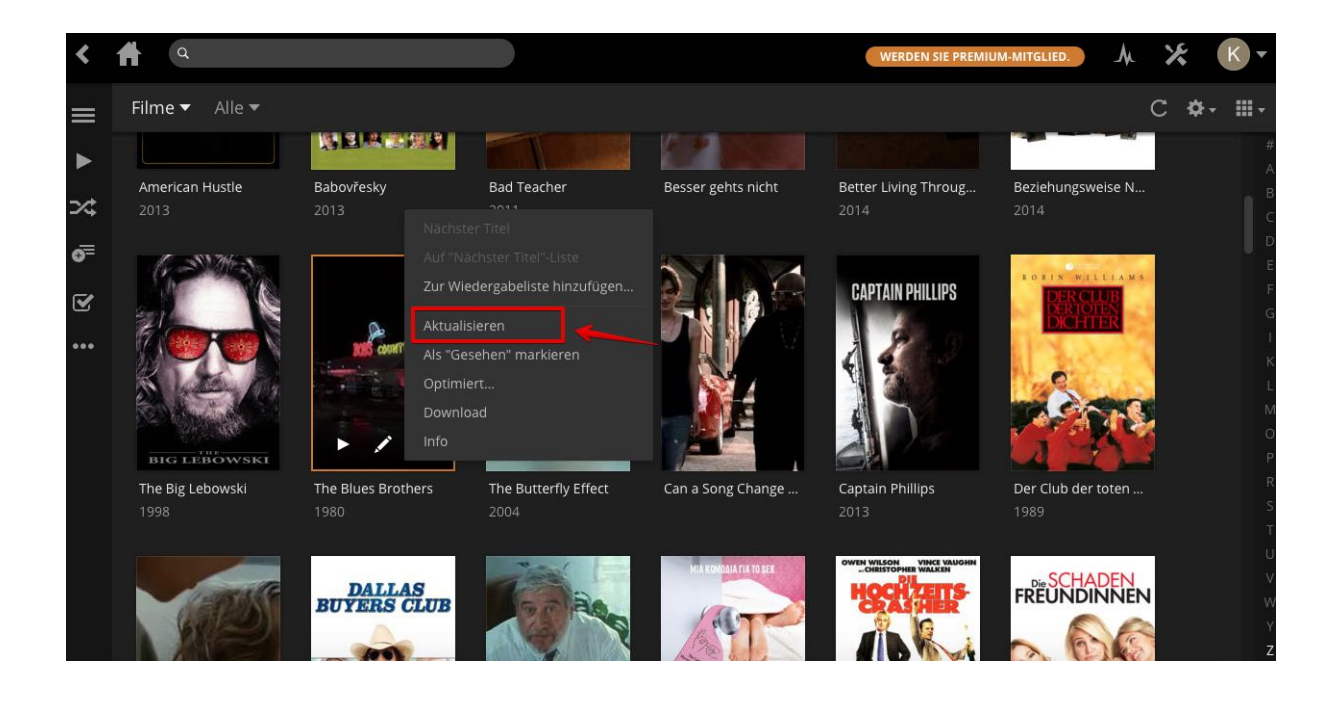

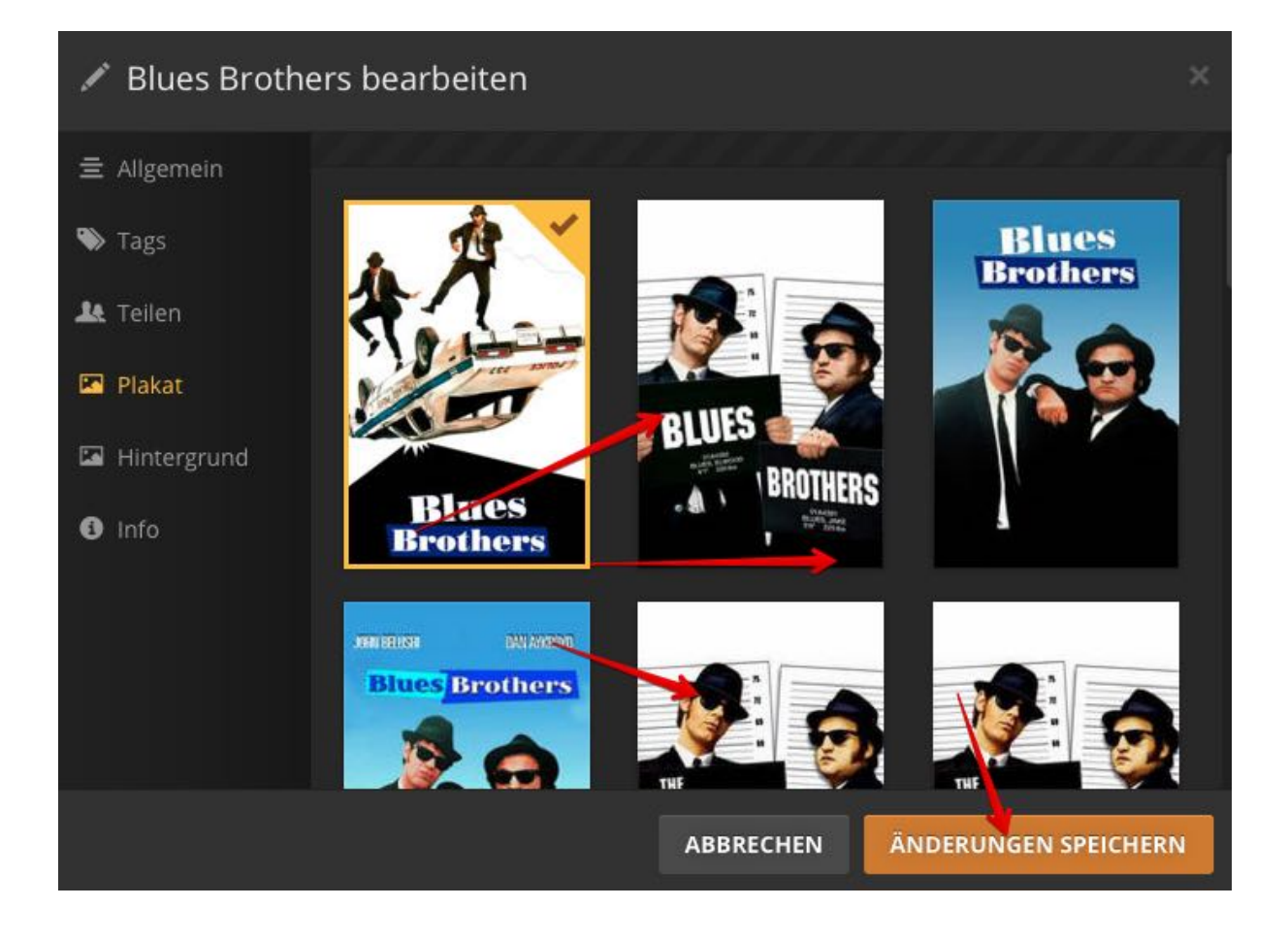

# **Agenten festlegen**

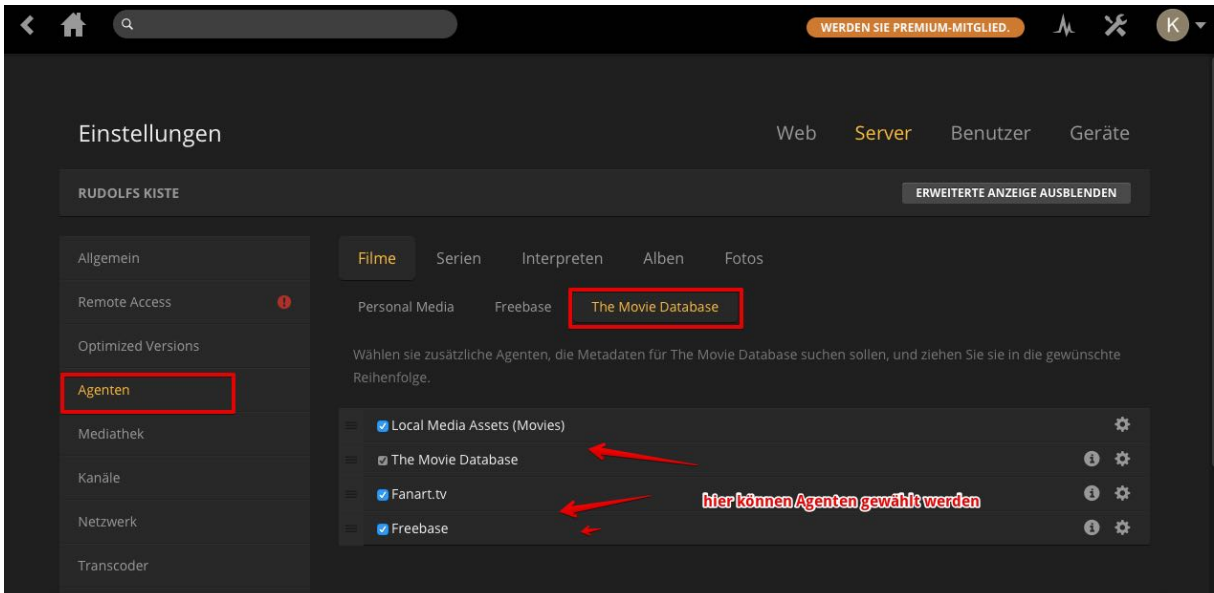

### **Und nun zu Kodi**

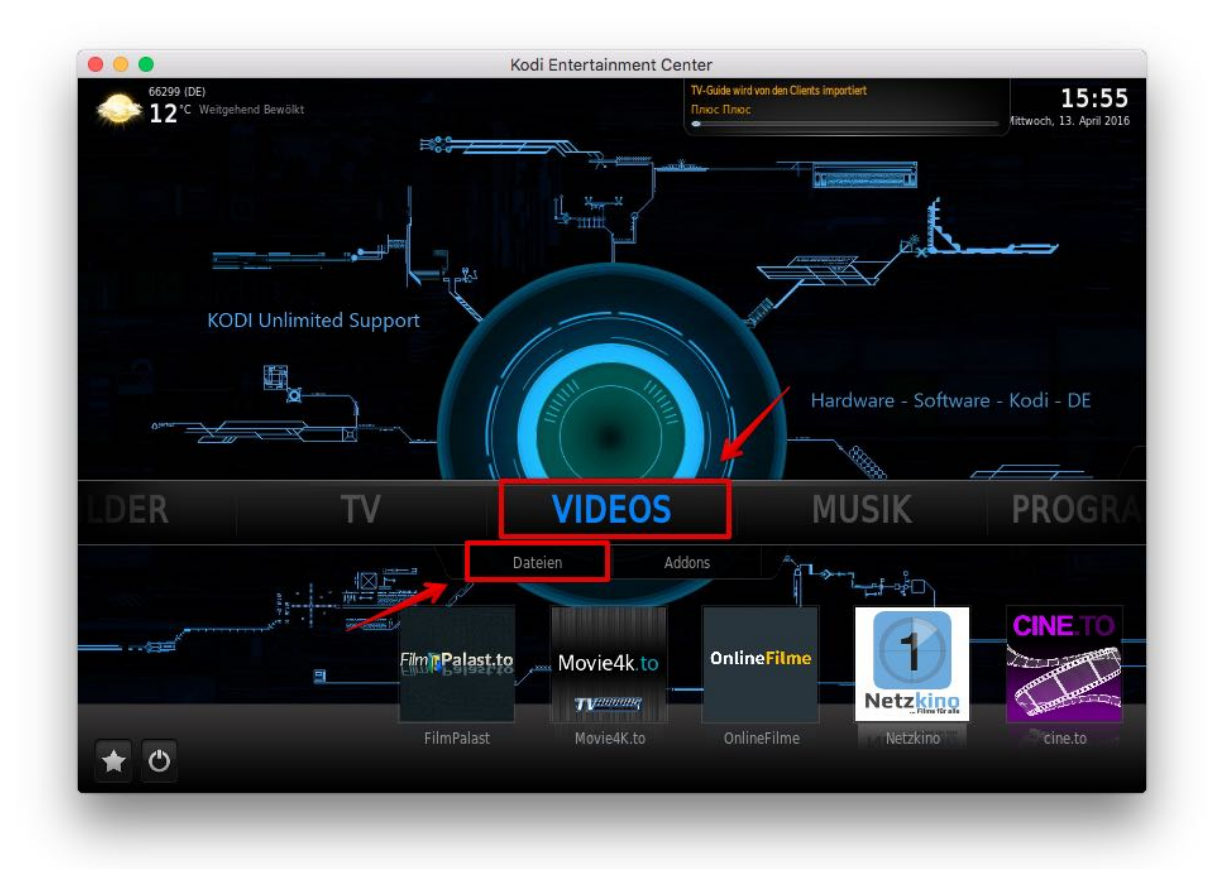

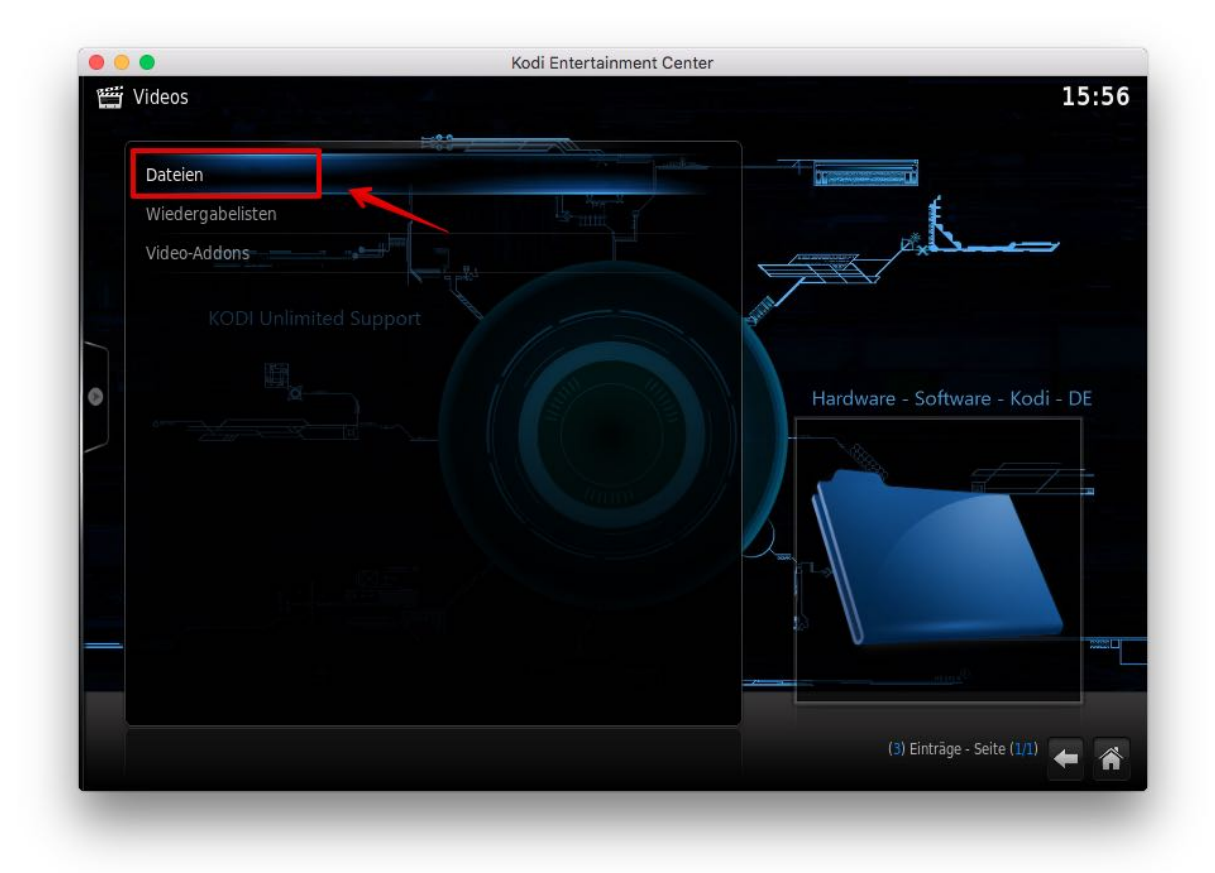

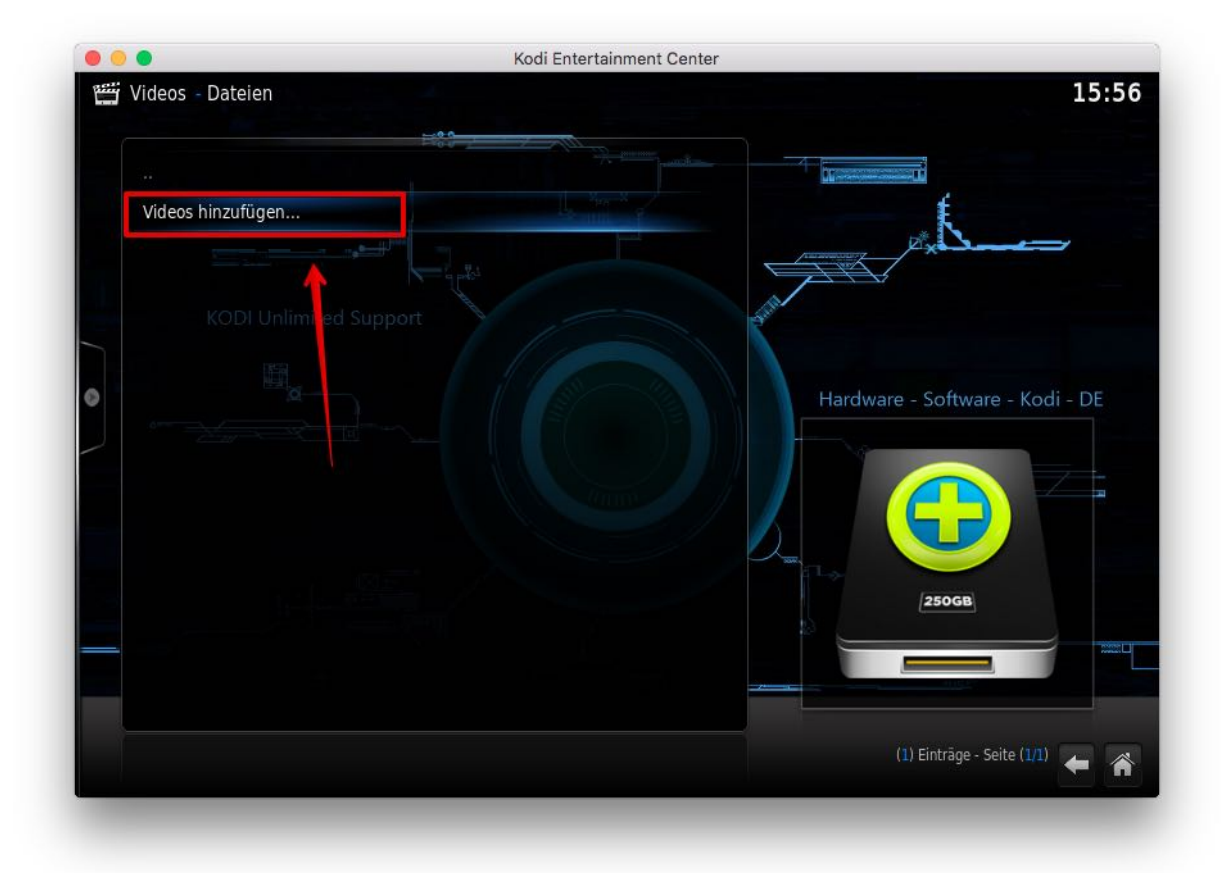

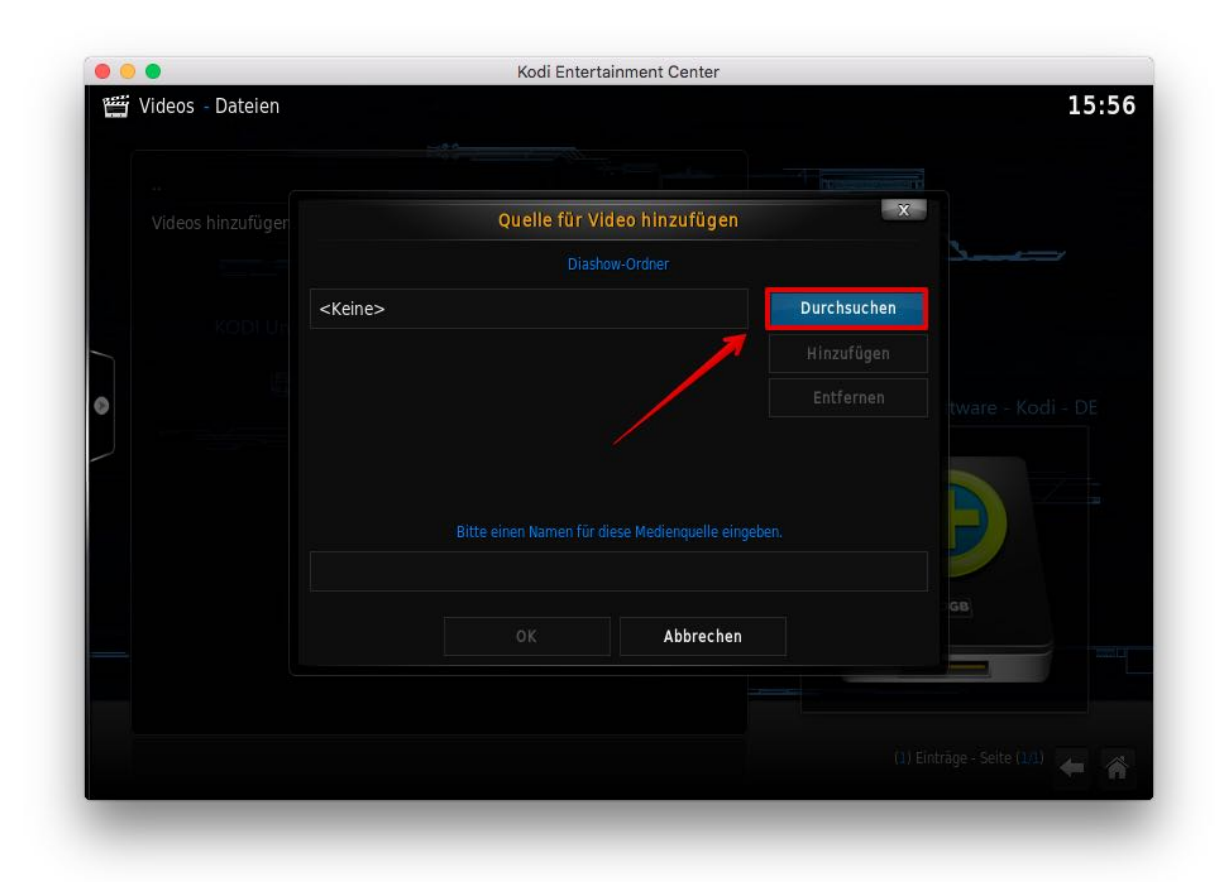

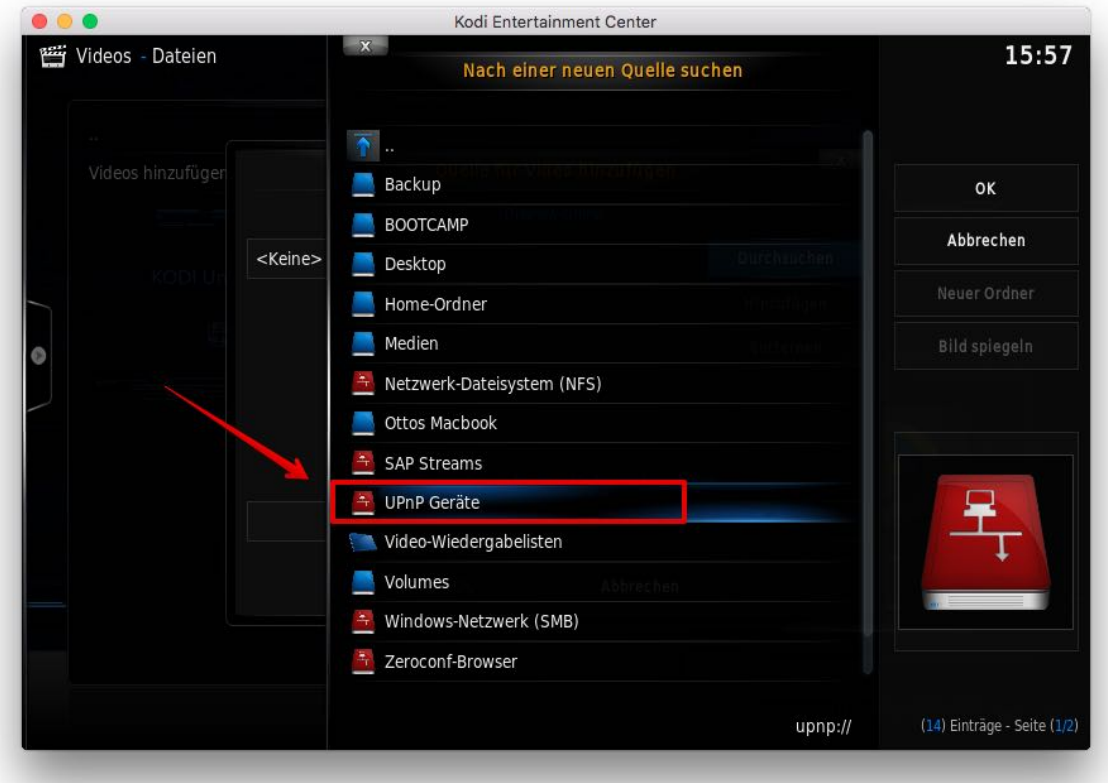

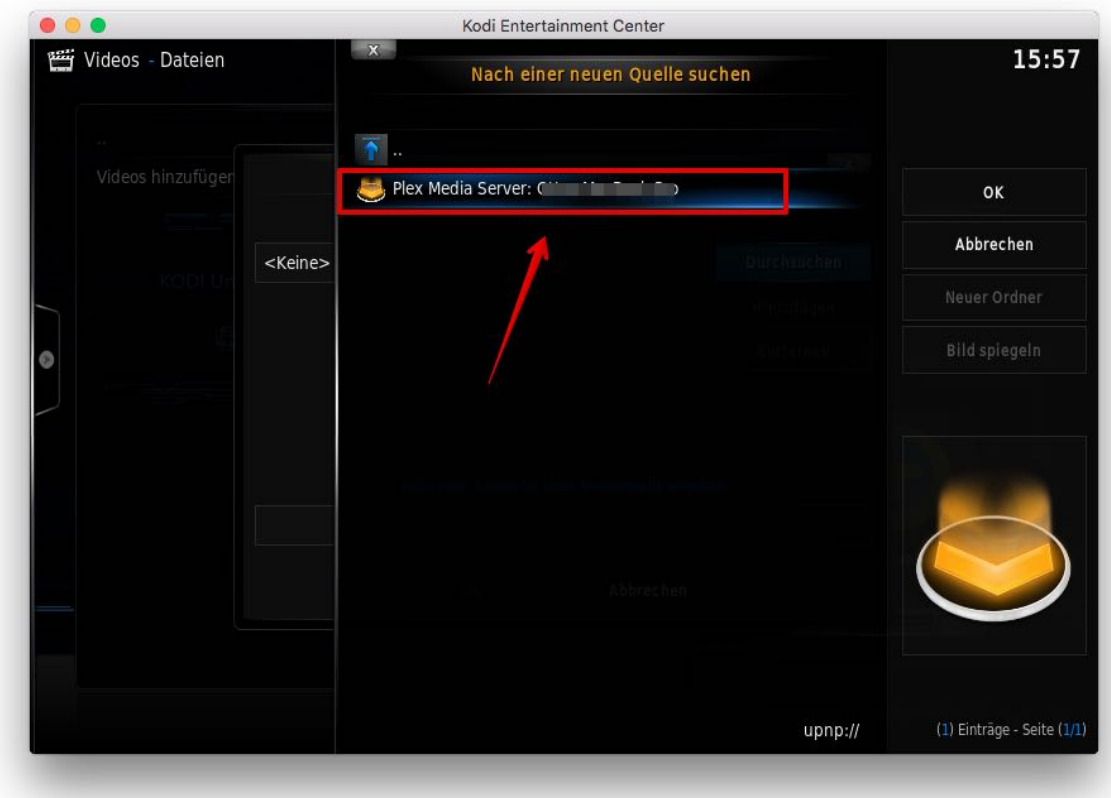

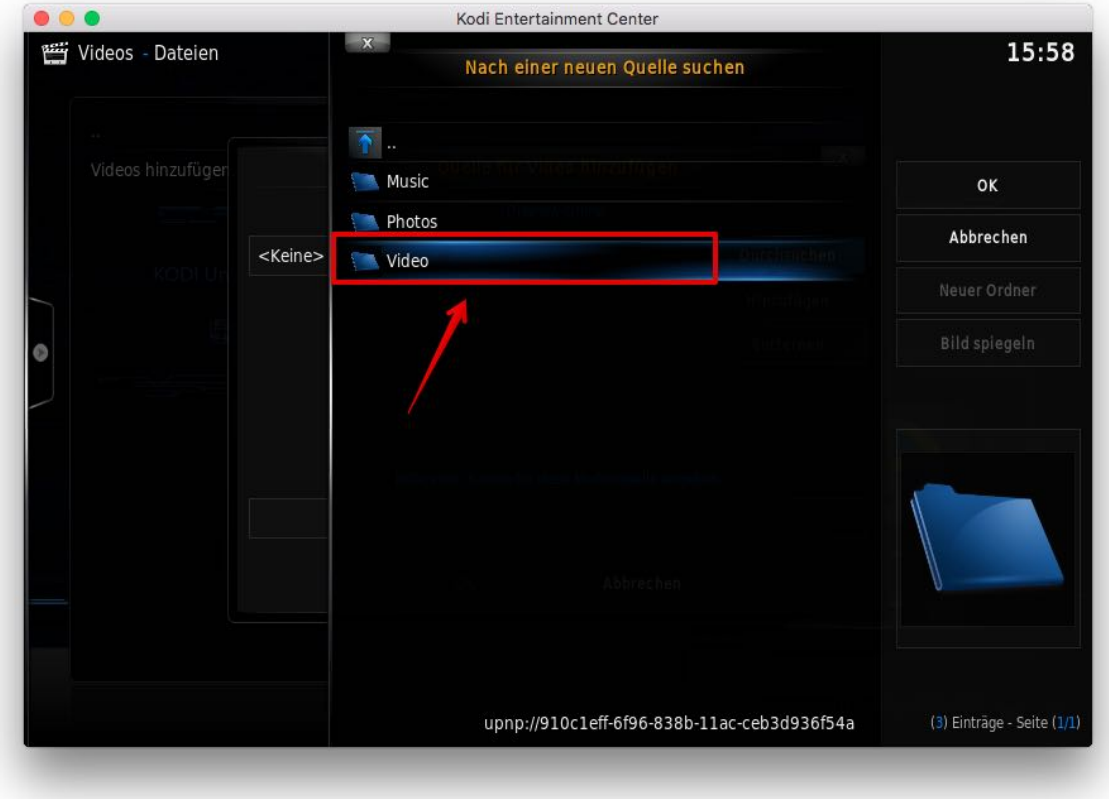

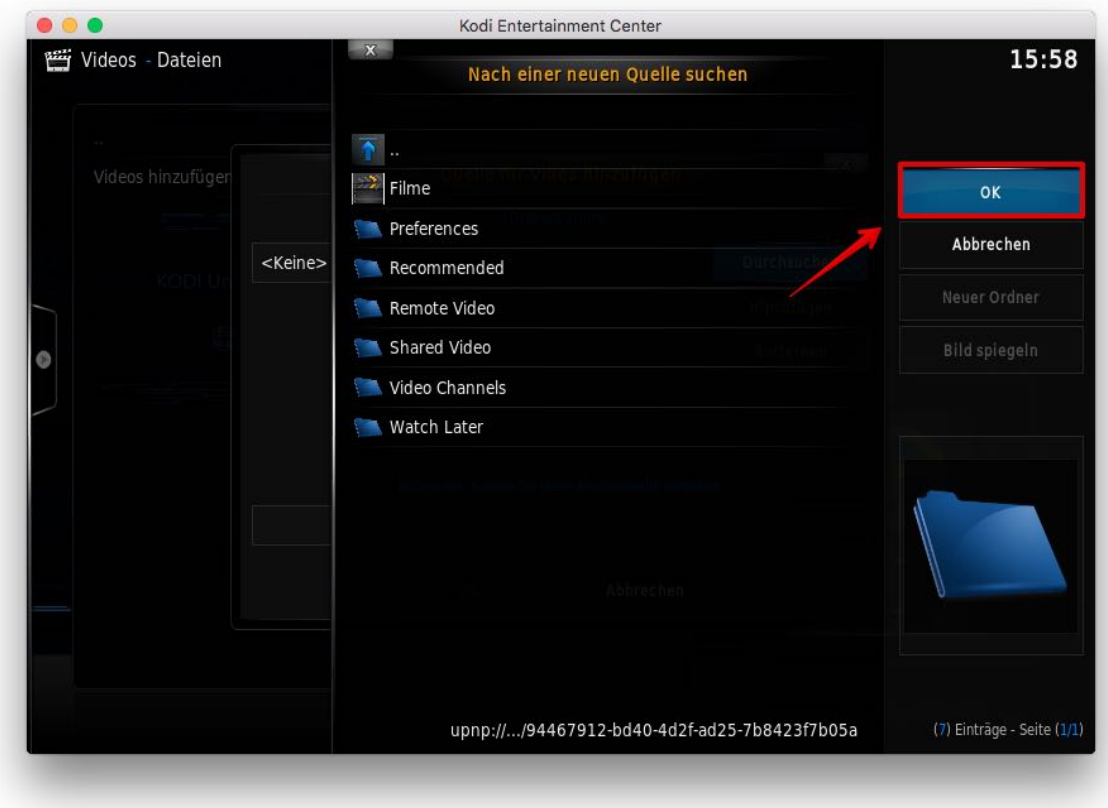

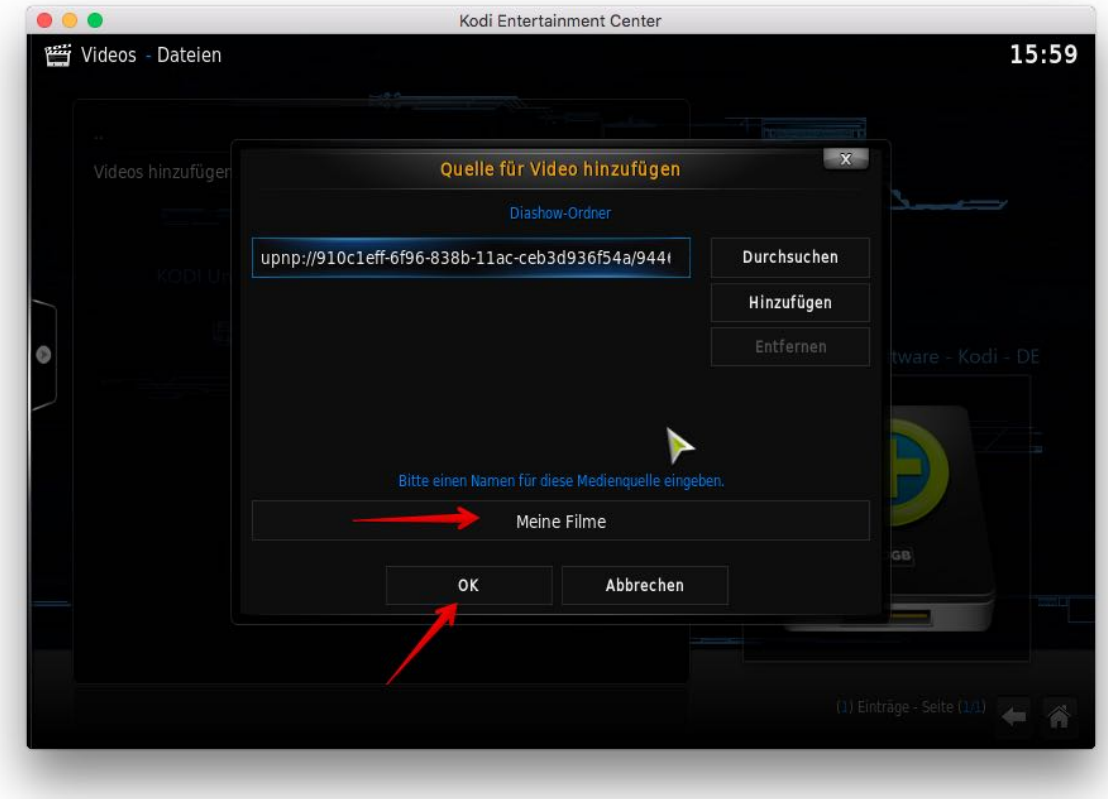

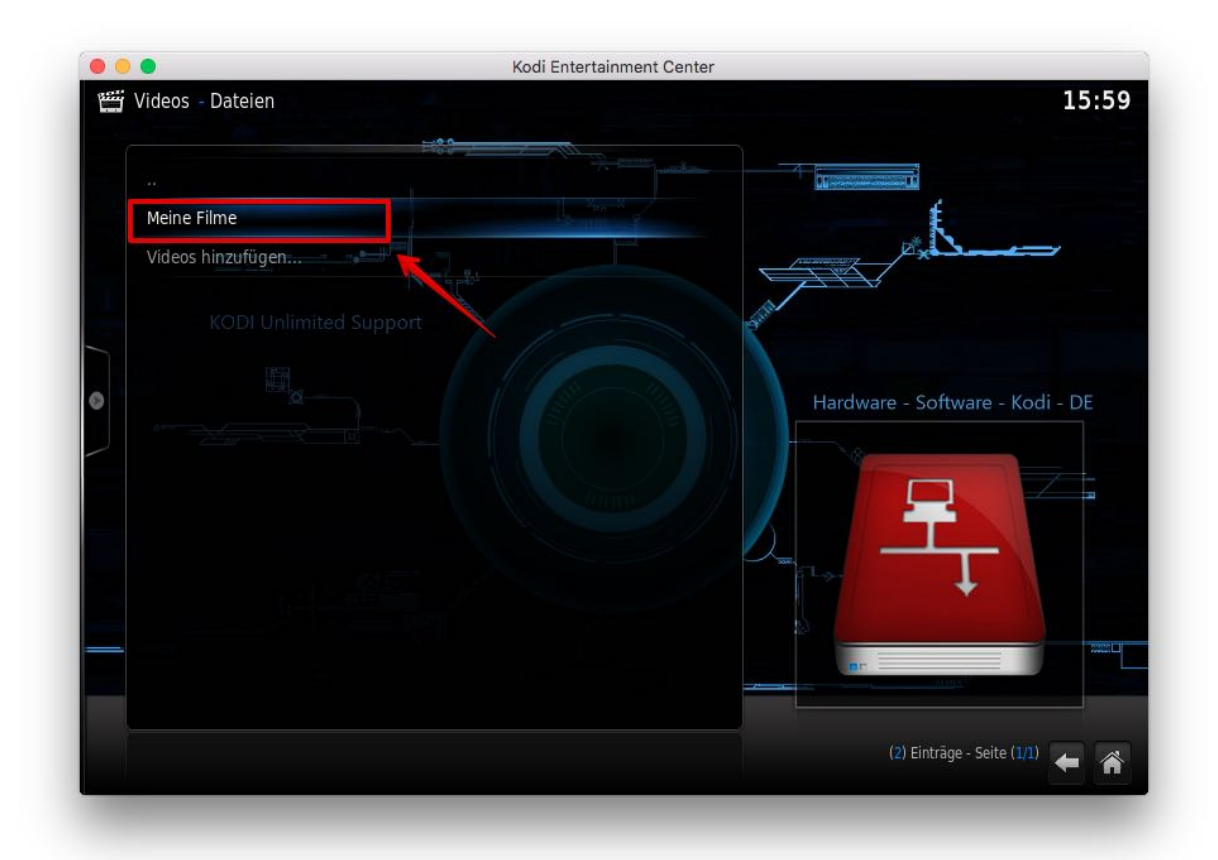

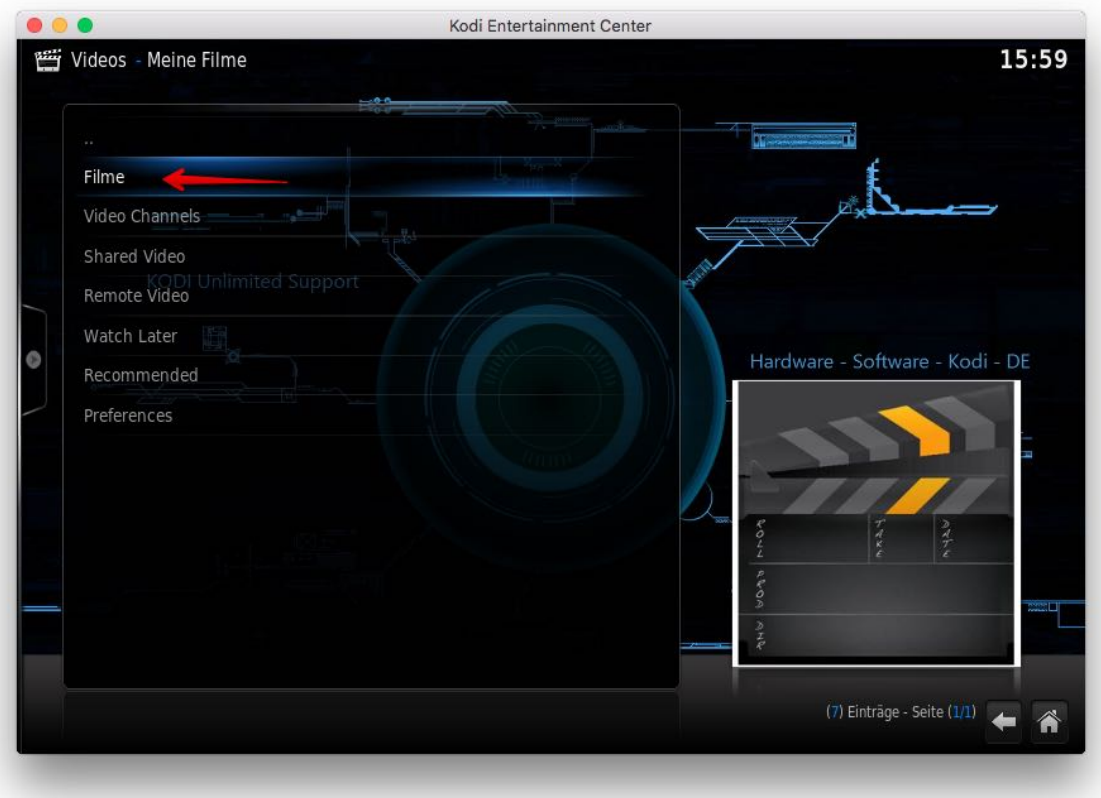

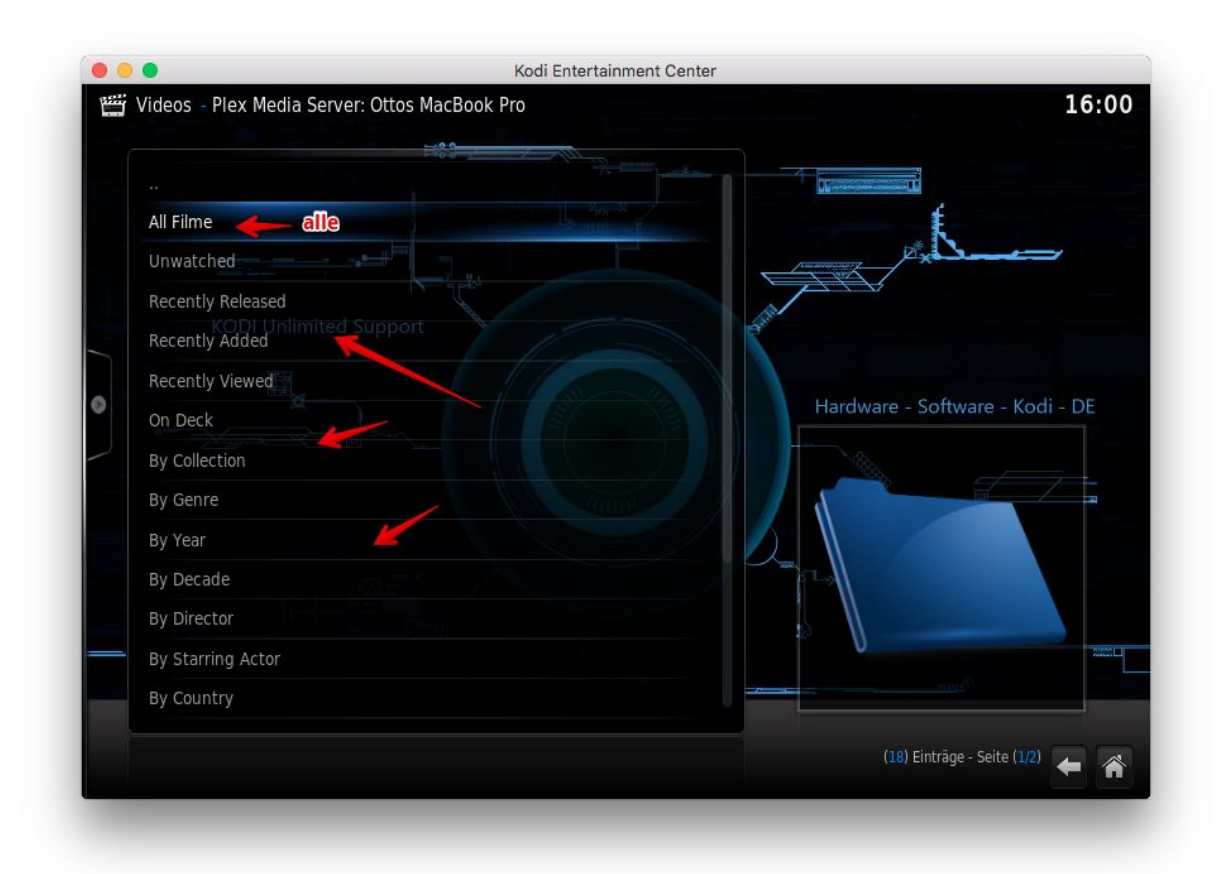